# **Lecture 11**

**Topics**: *Chapter 5. Computing with strings* 5.1 The String Data Type 5.2 Simple String Processing 5.3 Lists as Sequences

Text is represented in programs by the *string* data type.

Think of string as a sequence of characters (symbols).

```
>>> string1=''Hello''
>>> string2='Hello'
>>> type(string1)
<class 'str'>
>>> type(string2)
<class 'str'>
```
### **Inputting strings:**

```
Use input function: input
```
– Doesn't evaluate the expression the user enters. (use raw input in Python 2)

### **Example:**

```
def main()
  f name = input(''Enter your name, please:'')
  print(''Good day, '', f name)
```
# main()

If we run the program and type in name Caroline, then we'll get: Good day, Caroline

String is a sequence of characters/symbols, thus we can access the individual characters/symbols through *indexing*:

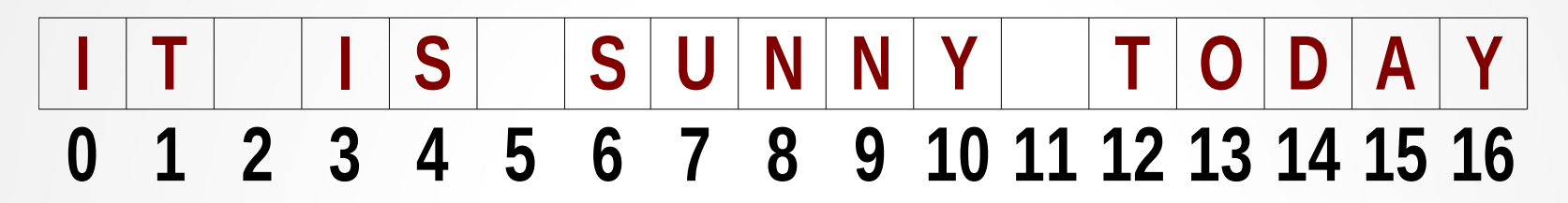

indexing is used in string expressions to access a specific character position in the string.

```
Syntax:
<string>[<expression>]
```
## **5.1 String data type**

```
Type the following in the interactive window:
>>> phrase = ''It is sunny today''
>>> phrase[0]
'I'
>>> phrase[2]
' '
>>> phrase[10]
'y'
```
Positive indexing: from the left end to the right end Negative indexing: from the right end to the left end

```
\gg phrase [-1]
```

```
\gg phrase [-5]
```
It is also possible to access a contiguous sequence of characters (substring) **using the colon operator (:)**

Syntax:

```
<string>[<start>:<end>]
```

```
>>> phrase = ''It is sunny today''
>>> phrase[3:10]
'is sunn'
>>> phrase[:3]
'It '
\gg phrase[11:]
  ' today'
NOTE: negative numbers count from the end:
```

```
>> phrase[11:-2]
  ' tod'
```
## **5.1 String data type**

```
There is also a double colon operator (::):
Syntax:
<string>[<start>:<end>:<step>]
>>> phrase = ''It is sunny today''
>>> phrase[0:10:2]
'I ssn'
Or backwards!
>>> phrase[::-1]
'yadot ynnus si tI'
In all slots, when empty, it means the default 
value: 
        0 for <start>,
```
The length of the string for <end> 1 for <step>

```
7
```
## **5.1 String data type**

#### **More operations with strings:**

Concatenation: + Example: string1+string2 Repetition: \* Example: string1\*string2 Length of a string: len Example: len (string1)

Iteration through characters: for <var> in <string> Example: for i in 'Hello John'

In a Python shell, write string1 = "Whatever you like" for ch in string 1: print(ch)

Let's write a program that will be printing out the name of the month in short form.

In other words, the user will enter the number of the month, and our program will output the month in short form.

Recall the months names and their numbers:

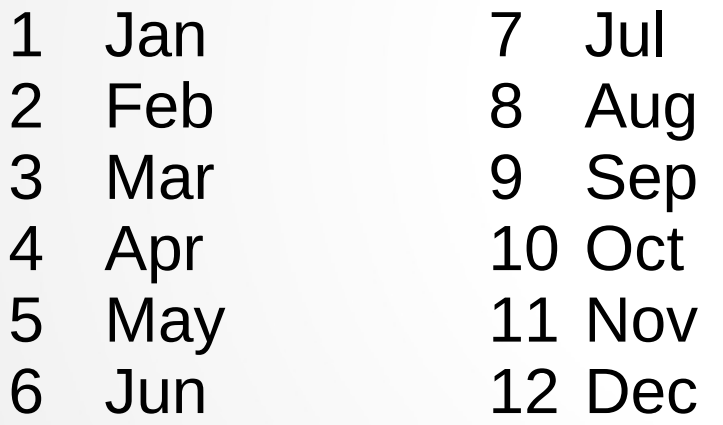

Let's write a program that will be printing out the name of the month in short form.

In other words, the user will enter the number of the month, and our program will output the month in short form.

Recall the months names and their numbers:

- 1 Jan 7 Jul
- 2 Feb 8 Aug
- 3 Mar 9 Sep
- 4 Apr 10 Oct
- 5 May 11 Nov
- 6 Jun 12 Dec

What Python's tools to use? **1.** Use if-elif-else or **2.** Use strings

## **5.2 Simple string processing**

**1.** Use if-elif-else statements.

```
Algorithm:
```

```
input the number if the month (n)
if n=1: output Jan
elif n=2: output Feb
elif n=3: output Mar
...
elif n=12: output Dec
else : wrong number of the month
```
# **5.2 Simple string processing**

**2.** Use strings

months='JanFebMarAprMayJunJulAugSepOctNovDec'

```
Algorithm:
Input the number of a month (n)
Output the slice/piece of the months string:
   3 characters long, 
  Starting from ((n-1)*3)^{th} position
  For example:
     To get Jan (n=1), print(months[0:3])
     To get Feb (n=2), print(months[4:6])
     To get Mar (n=3), print(months[7:9])
         (what is the pattern?)
```
List data type in Python represents a sequence of elements, which are values of any Python data type.

We can work with *lists of strings*, *list of integers*, *list of values of mixed data type*, etc.

*Syntax*: [list of elements separated by commas]

```
Examples: [1, 2, 3, 4, 5, 6]
              [1, 'a', "Hi, how are you?", 132, 5.6]
```
All the string operations listed before are applicable to sequences (lists).

Type the following in the interactive window:

```
\gg \ge \lceil 1, 5 \rceil + \lceil 2, 8 \rceil[1, 5, 2, 8]
\gg \lceil 1, 5 \rceil * 4
[1, 5, 1, 5, 1, 5, 1, 5]
>>> list of grades=['A','B','C','D','F']
>>> list of grades[0]
\mathbf{A}>>> list_of_grades[3]
'D'
>>> list of grades[2:4]
['C', 'D']
>>> len(list of grades)
5
```
Lists are more general than strings: they can be sequences of arbitrary values, not just characters

```
myList=[1,''January'',2,''February'',3,''Hello'']
```
Using lists we can re-write our program for months and make it easier to retrieve months full names by their number: months=["January","February","March","April", "May", "June", "July", "August", "September", "October", "November","December"]

Now it is easy!  $n = eval(input("Enter the number of the month")$ print(months[n-1])

see program months lists.py

! Lists are mutable, i.e. the value of an item in a list can be modified with an assignment statement.

```
Example:
myList=[1,''Thank you'',5]
myList[2]=''Hello''
```
the resulting list: [1,''Thank you'',''Hello'']

On the contrary, strings are NOT mutable!

```
Try to write in a shell:
string1 = "Whatever"
string1[0] = "H"
```
### Matrices (lists of lists)

[**Def**] A matrix is a rectangular array of numbers. A matrix with m rows and n columns is called  $m \times n$  matrix.

**Plural form: matrices** 

Notation:  $A_{m \times n}$ 

Matrix with  $m = n$  is called square matrix

$$
A = \begin{bmatrix} 1 & 4 & -9 \\ 0 & 1 & 3 \\ 7 & -2 & 8 \\ 0 & -1 & 5 \end{bmatrix}
$$

*matrix with 4 rows and 3 columns*

### Matrices (lists of lists)

 $a_{ij}$  – element of matrix in row *i* and column *j* 

$$
A = \begin{bmatrix} 1^{\text{st}} & 2^{\text{nd}} & 3^{\text{rd}} \\ 1 & 4 & -9 \\ 0 & 1 & 3 \\ 7 & -2 & 8 \\ 0 & -1 & 5 \end{bmatrix} \begin{matrix} 1^{\text{st}} \\ 2^{\text{nd}} \\ 3^{\text{rd}} \\ 4^{\text{th}} \end{matrix}
$$

#### Matrices (lists of lists)

 $a_{ij}$  – element of matrix in row *i* and column *j* 

$$
A = \begin{bmatrix} 1^{st} & 2^{nd} & 3^{rd} \\ 1 & 4 & -9 \\ 7 & -2 & 8 \\ 0 & -1 & 5 \end{bmatrix} \begin{matrix} 1^{st} \\ 2^{nd} \\ 3^{rd} \\ 4^{th} \end{matrix}
$$

$$
a_{12} = 4
$$
  
\n
$$
a_{21} = 0
$$
  
\n
$$
a_{42} = -1
$$

#### Matrices in Python

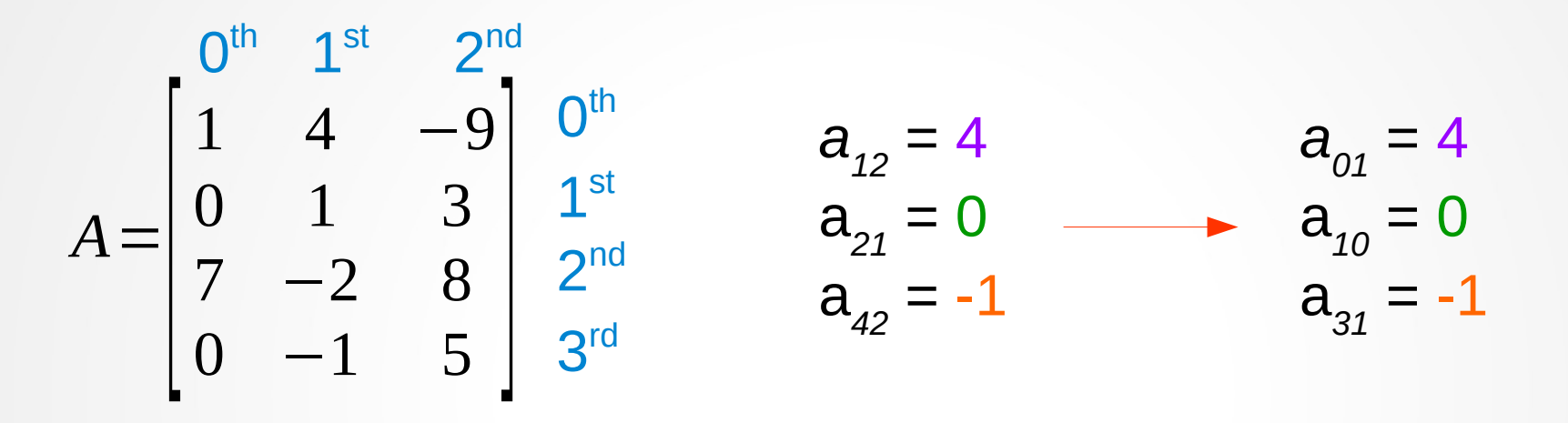

20 In Python interactive window:  $\Rightarrow$  A = [ [1,4,-9], [0,1,3], [7,-2,8], [0,-1,5]]  $\gg$  A[0][1] 4  $\gg$  A[1][0] 0